## トリガーの作成構文 トリガーで指定できるイベント一覧

1.トリガーの作成構文

CREATE OR REPLACE TRIGER トリガー名 BEFORE または、 AFTER トリガーを実行させる操作命令または、イベント ON 実行対象となるテーブル名 行単位( FOR EACH ROW ) または、操作ステートメント文単位(指定不要) トリガーを実行する条件(WHEN 条件文) トリガー本体 DECLARE BEGIN END トリガー名 ;

2.トリガーで指定できるイベント一覧

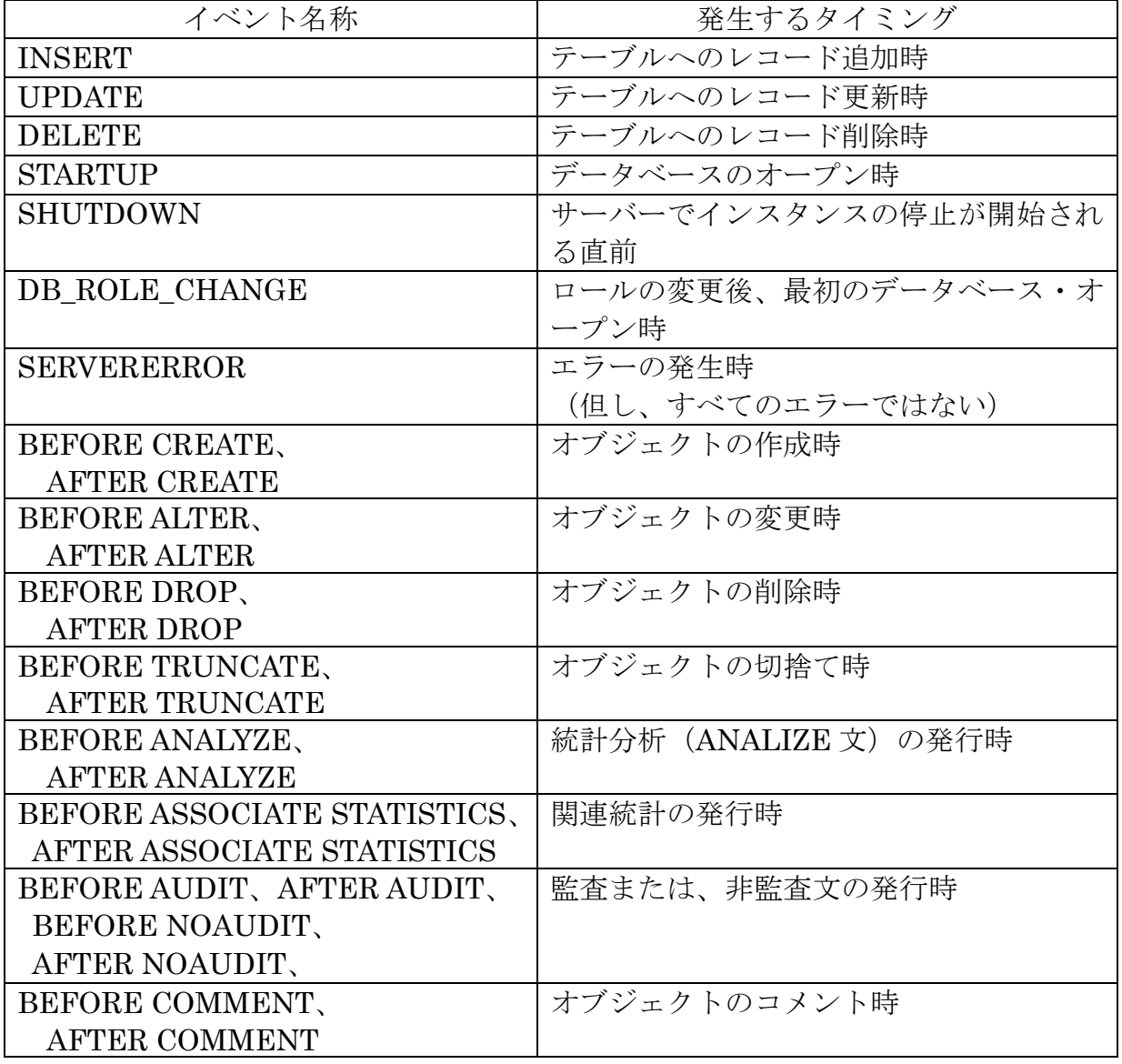

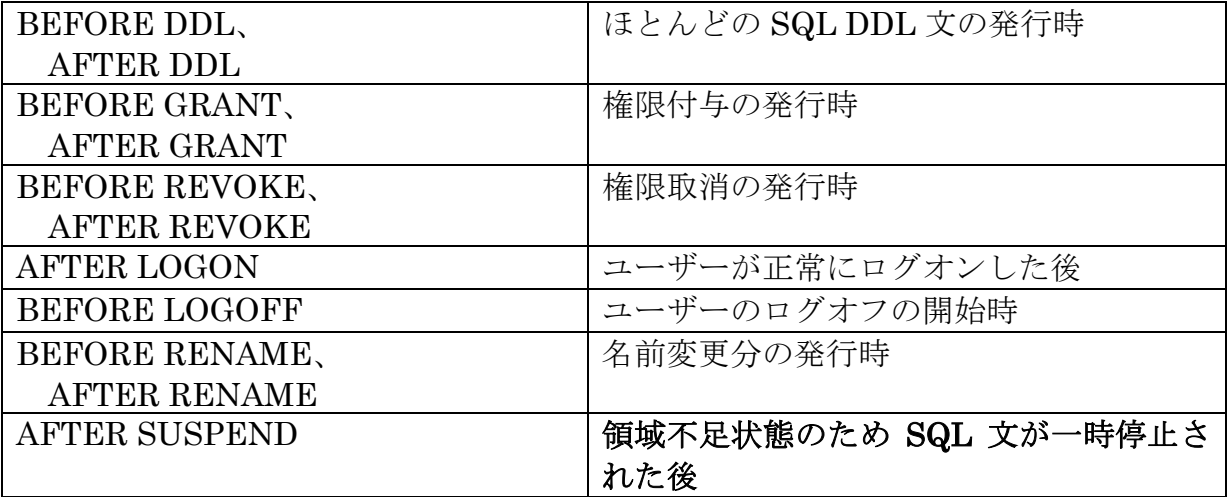